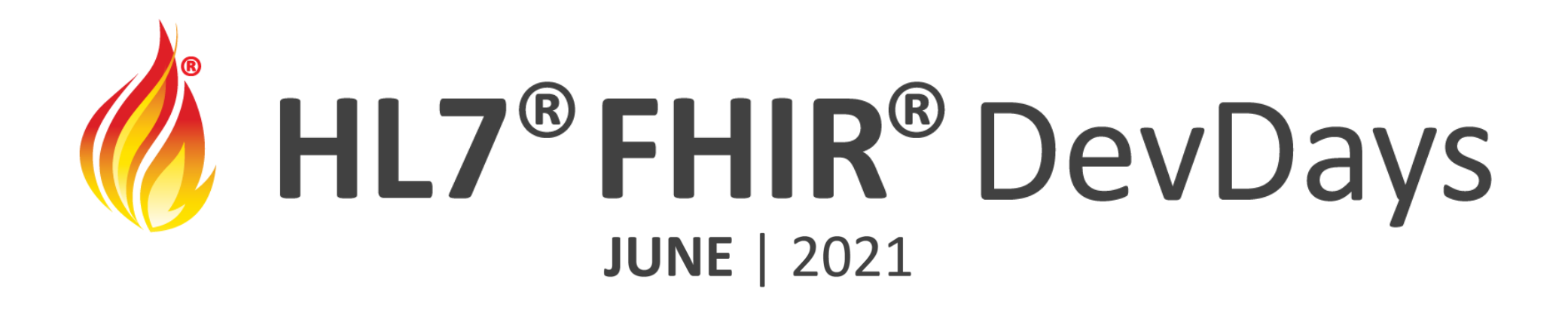

# FHIR Subscriptions

Gino Canessa

Microsoft

<http://aka.ms/devdays-gino>

REST and the **Polling** Problem

# **Are we there yet?!**

#### Are we there yet?!

### **Are we** there yet?!

**Are we there** 

yet?l

# "Tell me when data changes"

# Problem Solved!

# Should Be Easy, Right?

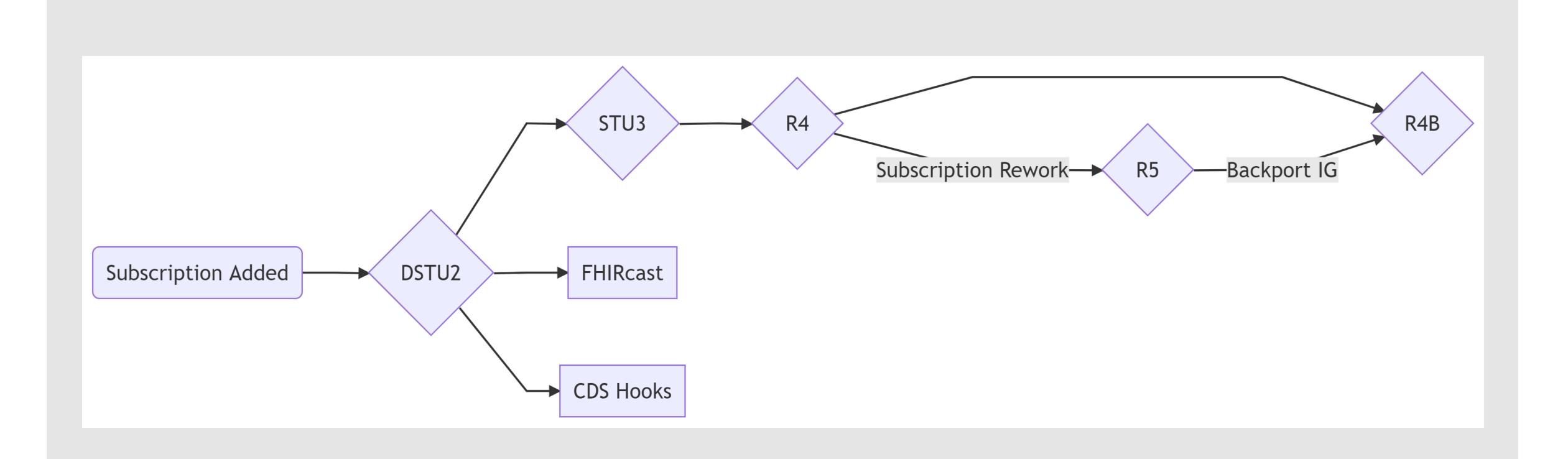

# R2–R4 Result Sets Looked great

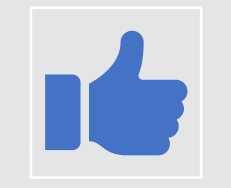

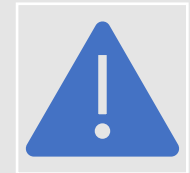

for clients

Issues with *scale*

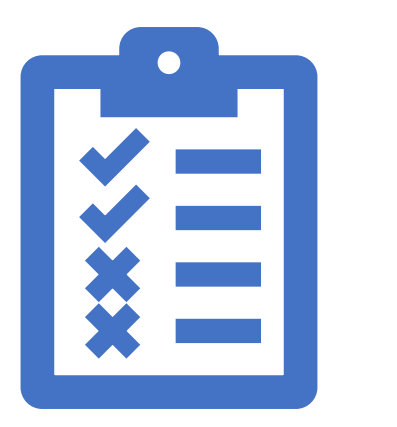

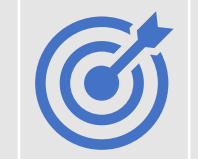

Hit or miss for a use case

# R5 Redesign

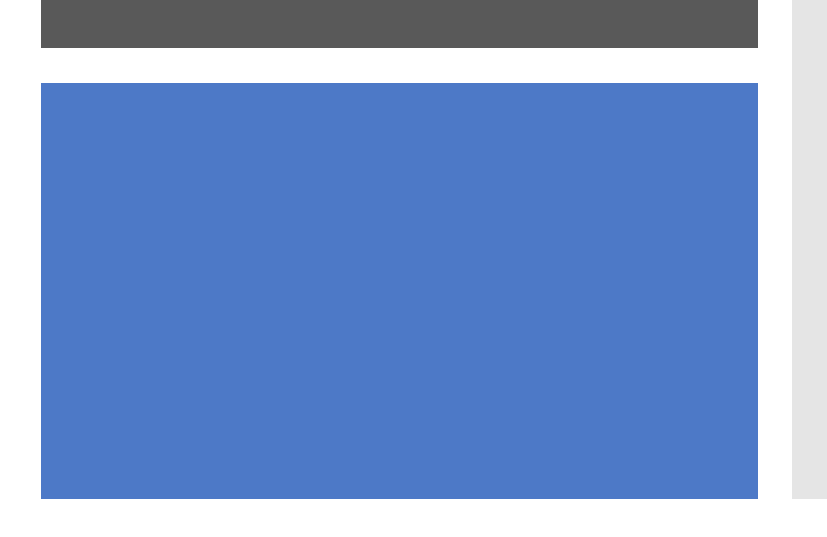

- Make Subscriptions Topic Based
	- SubscriptionTopic resource
	- A conceptual event (e.g., admit)
	- Defines allowed filters
- Add Flexibility to Subscriptions
	- Filters by topic
	- Extensible channels
	- Payload options
- Update the Notification Format
	- New type of Bundle
	- SubscriptionStatus resource

# R4(B) Backport IG

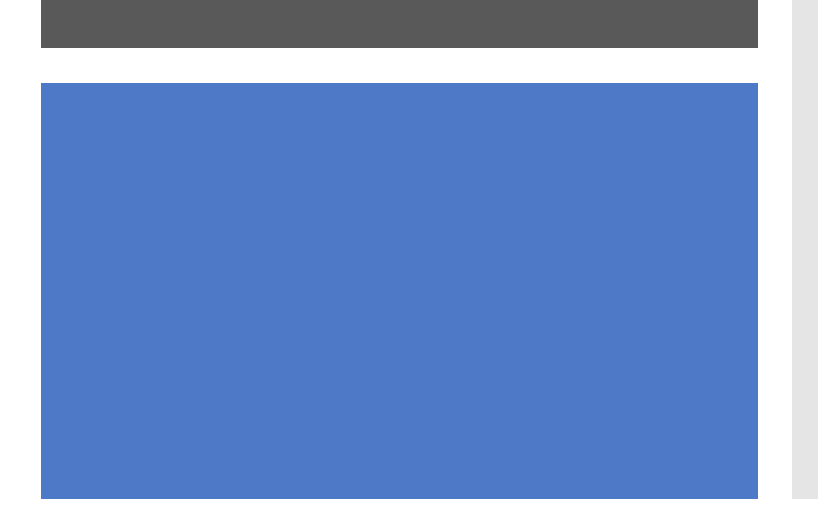

- All the functionality, half the wait!
- New resources in R4B
	- SubscriptionTopic
	- SubscriptionStatus
- Extensions for Subscription
	- Covers all functionality from R5
- Notification Format
	- 'history' Bundle

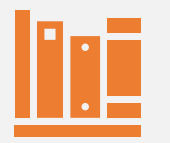

Topic

#### **[SubscriptionTopic](http://build.fhir.org/subscriptiontopic.html)**

Define what causes a notification Allowed filters

#### **[Subscription](http://build.fhir.org/subscription.html)**

Notification configuration Actual filters Endpoint information

# Parts of a Subscription

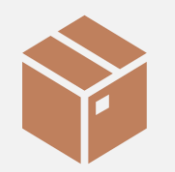

#### Notification **[Bundle](http://build.fhir.org/bundle.html)**, [SubscriptionStatus](http://build.fhir.org/subscriptionstatus.html)

Subscription

Payload contents

### SubscriptionTopic What is it?

• Canonical (definitional) resource

- FHIR Registry (after R4B release)
- Define, Derive, Reference

• Describe what causes a notification

- Human-readable text
- Computable definitions (query, FHIRPath)
- A resource state change
- A FHIR interaction
- Defines **allowed** filters
	- Limits options for better scalability
	- Prevents arbitrary multi-level chaining

### SubscriptionTopic Examples

#### • Patient Admission

- Encounter resource
- Specific status ('in-progress')
- Filter on Patient Id
- Filter on Patient Group membership
- New Explanation of Benefit
	- ExplanationOfBenefit resource
	- CREATE interaction
	- Filter on Patient Id / Group membership
	- Filter on Facility / Provider / Payee
	- Filter on Disposition

# Patient Admission

## resourceTrigger

#### resourceType

"Encounter"

description

"Beginning of a clinical encounter"

#### fhirPathCriteria

[ "%previous.status != 'in-progress' and %current.status = 'in-progress'"]

#### queryCriteria

previous = "status:not=in-progress" current = "status =in-progress" requireBoth = true resultForCreate = 'test-passes'

# Patient Admission

canFilterBy

#### documentation

"Matching based on the Patient (subject) of an Encounter or based on the Patient's Group membership (in)"

#### searchParamName

"patient"

searchModifier

 $" ="$ "in"]

### **Subscription** What is it?

#### • Domain (regular) resource

• Link a topic to a specific request

#### • Endpoint Information

- Channel Type
- URL / Address / etc.
- Format of notifications
	- MIME Type
	- Payload Type (amount of data)
- Defines **actual** filters

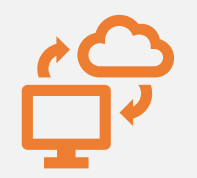

#### Method of communication

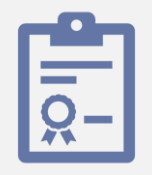

### Pre-defined

channels

REST-Hook Websocket

Email

FHIR Messaging

### Subscription

## Channel Types

Extensible! Create your own! Yes, even fax.

#### **Subscription** Payload Types Ping Only 'empty' Least information *Requires* queries Include Identifiers 'id-only' *Some* information Requires *fetch May require* queries

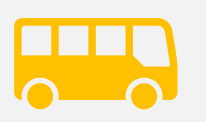

Include Resources 'full-resource'

All information

Use a secure channel!

# Comparing Payloads

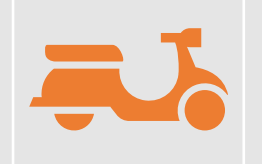

#### **Ping / empty**

1. Notification has a subscription id

- 2. Client queries server
- 3. Client retrieves data

#### **Id-only**

1. Notification has a subscription id 1.1. AND ids of relevant resources

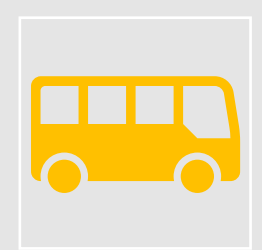

#### **Full Resource**

1. Notification has a subscription id 1.1. AND ids of relevant resources

1.2. AND actual resources

#### 2. Client retrieves data

### **Subscription** Examples

- Patient Admission (consumer)
	- REST Hook
		- URL Endpoint
		- May be a relay (e.g., Push Notification)
	- Single patient filter
	- ID-only to limit PHI
	- JSON
- Medication Dispensed (practitioner)
	- Websocket (client will connect)
	- Filter on Location
	- Full-resource since this is internal
	- JSON

# Patient Admission

consumer

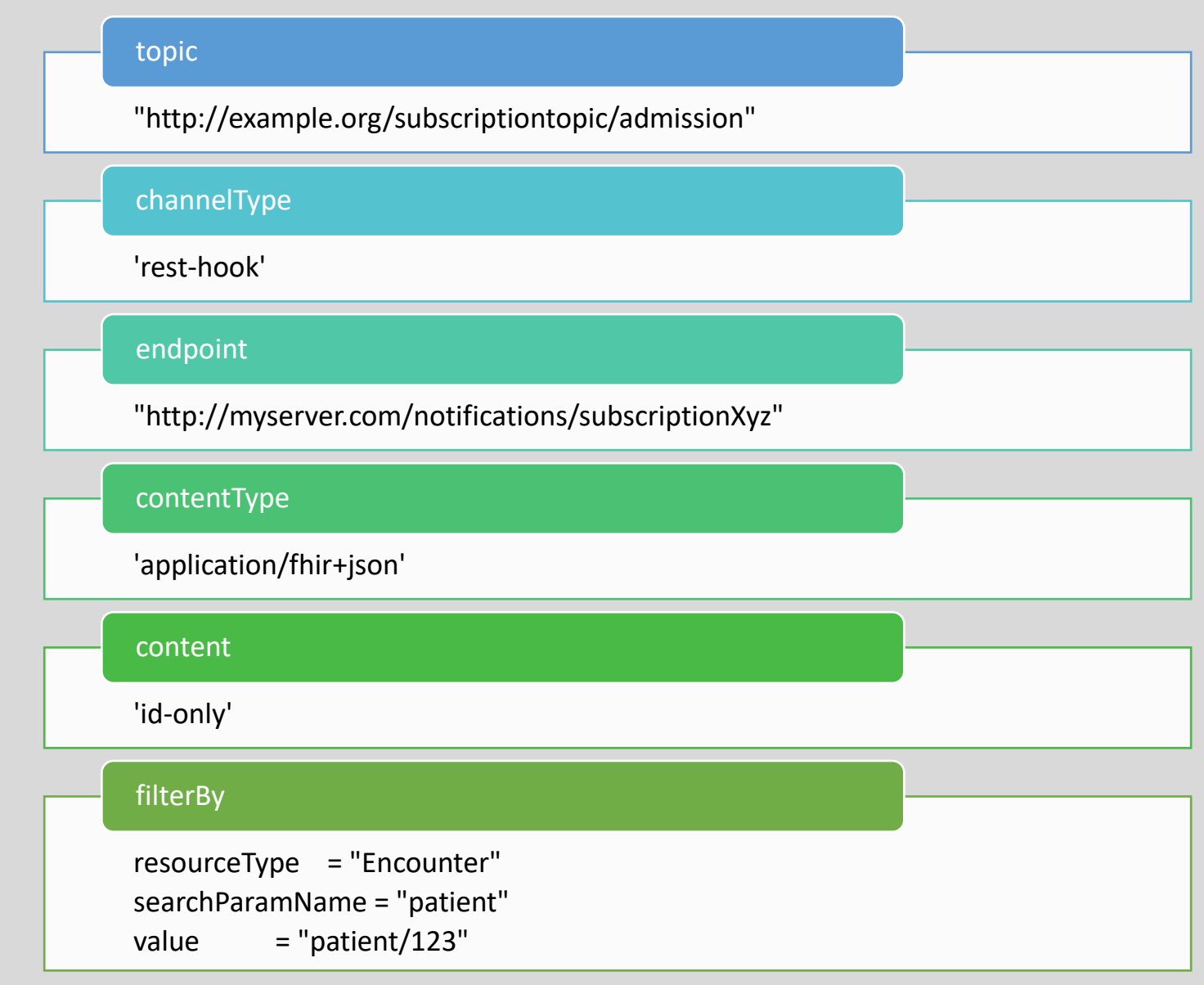

### Notification What is it?

#### • Bundle

- R5 type: 'subscription-notification'
- R4 type: 'history'
- Status Information
	- SubscriptionStatus resource
	- MUST be at entry[0]
- Payload
	- By configuration

#### Want to Develop / Test / Play?

#### Reference Implementation

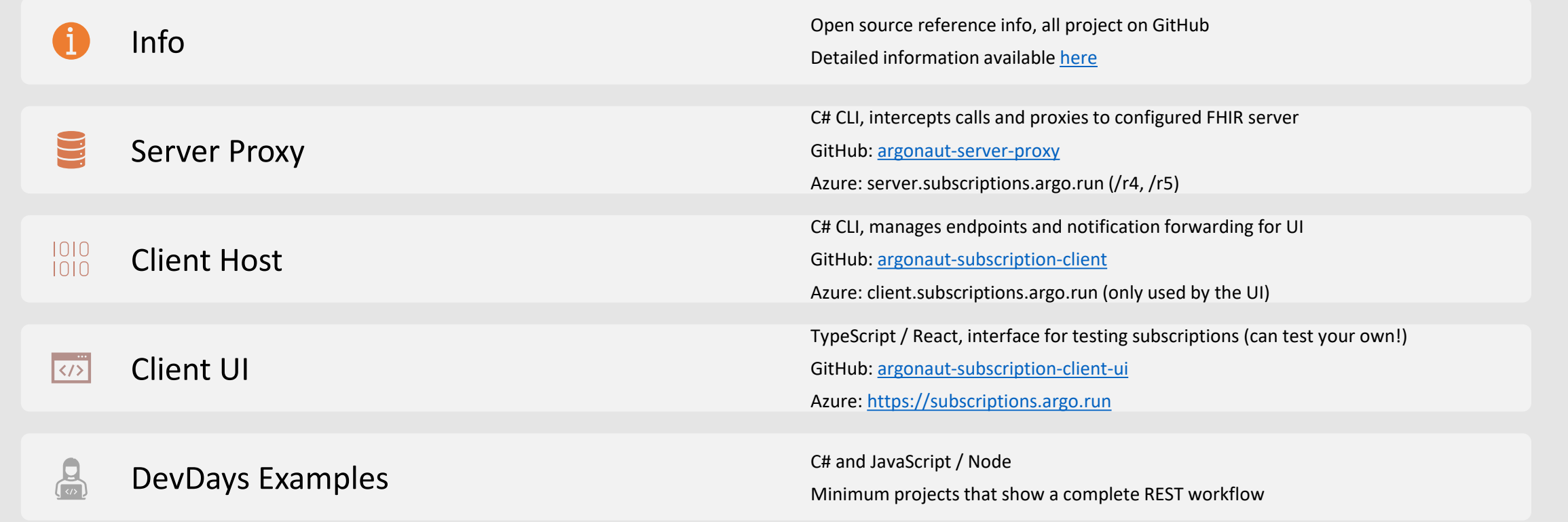

# One More Thing…

Current block of changes for both versions.

Calls every other Wednesday, everyone is welcome!

- HL7 Calendar, listed as FHIR-I Subscriptions
- Argonaut Project Calendar, listed as Subscriptions

There will be a track at the September Connectathon.

LAST CHANCE for changes in R4(B) / Backport IG.

Pretty close to last chance for R5.

### Questions

Links!

- This deck (and others)
	- <http://aka.ms/devdays-gino>
- R5 Subscriptions Overview Page
	- <http://build.fhir.org/subscriptions.html> (has links to all resources)
- R4 Backport IG (CI Build)
	- [http://build.fhir.org/ig/HL7/fhir-subscription](http://build.fhir.org/ig/HL7/fhir-subscription-backport-ig/)backport-ig/
- Reference Implementation
	- [http://subscriptions.argo.run](http://subscriptions.argo.run/)
- 2021 Argonaut Subscriptions Project
	- [https://confluence.hl7.org/display/AP/Subscriptio](https://confluence.hl7.org/display/AP/Subscriptions+Home) ns+Home

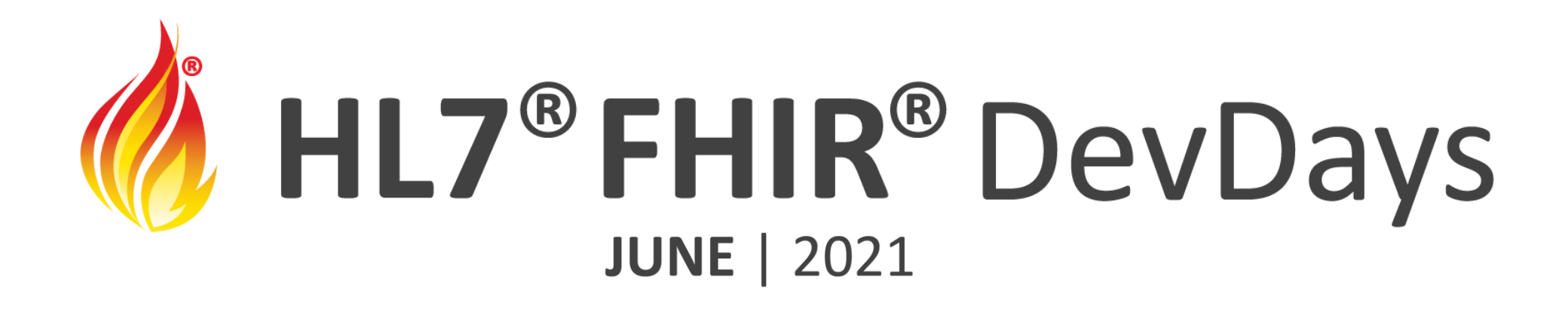

# THANK YOU!

Gino Canessa

Microsoft

<http://aka.ms/devdays-gino>